# YAHOO!

### Things you want to know about Lua in ATS

PRESENTED BY Kit Chan (kichan@yahoo-inc.com)<sup></sup> October 27, 2016

### Agenda

- ts\_lua plugin
	- Basic
	- Advanced
	- Putting it together!
	- What's next?
- Lua scriptlet
	- Metric configuration
	- Log configuration
	- Storage configuration

YAHOO

• What's next?

# ts\_lua Plugin

#### The Basic

- can be used as global or remap plugin
- support adding hooks
- Client/Server Request
	- headers
	- method/domain/port/path/query params/matrix params
- Client/Server Response
	- status code/status string
	- headers

```
function send response()
    local req host = ts.client request.header.Host
    local result = string.reverse(req host)
    ts.client_response.header['Rhost'] = result
     return 0
```
end

function do remap()

ts.hook(TS\_LUA\_HOOK\_SEND\_RESPONSE\_HDR, send\_response)

return 0

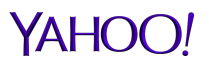

#### The Basic

```
function send_response()
```

```
 local req_host = ts.client_request.header.Host
```

```
 local result = string.reverse(req_host)
```

```
 ts.client_response.header['Rhost'] = result
```
return 0

#### end

```
function do_global_read_request()
```

```
 ts.hook(TS_LUA_HOOK_SEND_RESPONSE_HDR, send_response)
```
return 0

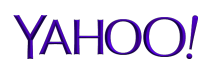

#### Advanced

- API Support
	- Debug and error messages TSDebug/TSError
	- Configuration Change TSHttpTxnConfigIntSet
	- HTTP/2 server Push TSHttpTxnServerpUsh
	- Async Fetch TSFetchUrl
	- **Schedule Continuations TSContSchedule**
	- Many other APIs.
- Other Features
	- request/response transformation
	- intercept/server intercept
- Unit Testing with "busted"
- https://docs.trafficserver.apache.org/en/latest/admin-guide/plugins/t s\_lua.en.html

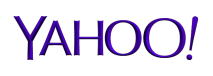

#### HTTP/2 Server Push

```
function do_remap()
```

```
 -- get client protocol stack
 local stack = {ts.http.get_client_protocol_stack()}
 for k,v in pairs(stack) do
  if(v == 'h2') then -- pushing an asset
     ts.http.server_push('https://testsecure.com/test.js')
  end 
 end
 return 0
```
end

#### YAHO

#### Putting it together!

- RFC 5861 Stale-while-revalidate & Stale-if-error
	- Disclaimer: Just to demonstrate a slightly more complicated program for ts\_lua
	- Not a production-ready implementation of the RFC

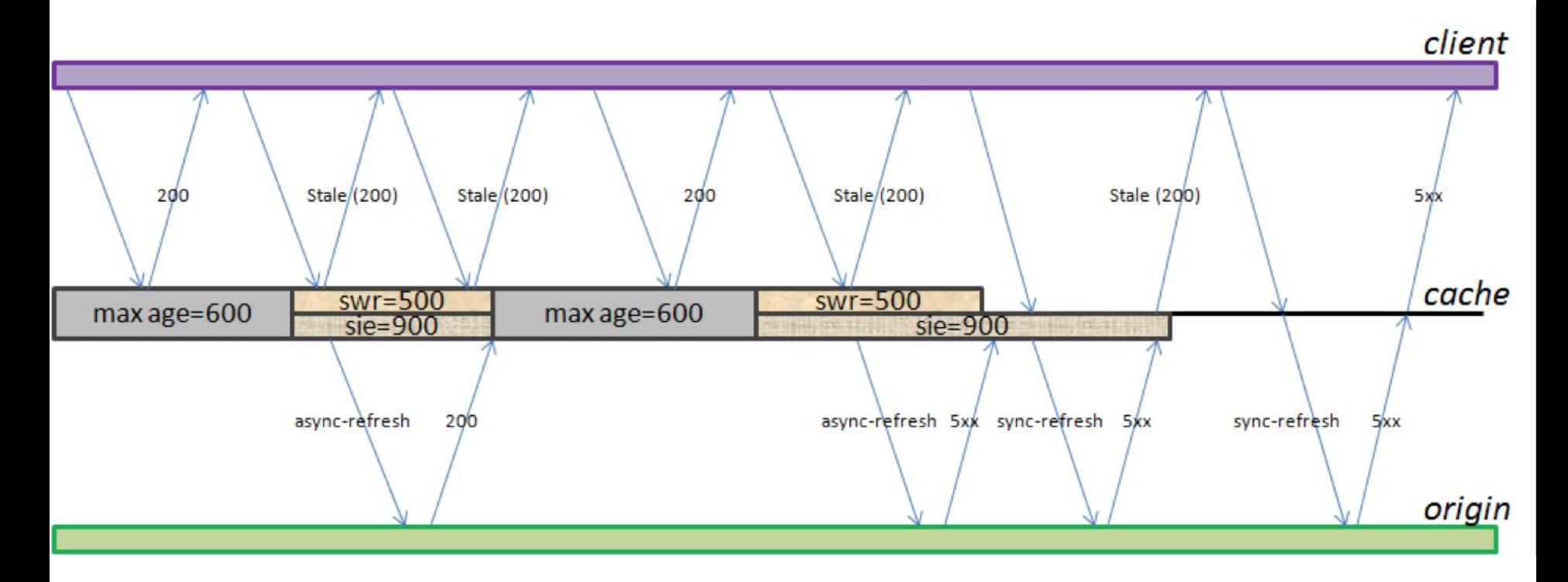

#### YAHOO!

#### Stale-If-Error

```
function do global read request()
  ts.hook(TS_LUA_HOOK_CACHE_LOOKUP_COMPLETE, cache_lookup)
end
```

```
function cache_lookup()
 local inner = ts.http.is internal request()
 if inner \sim= 0 then
    -- internal request - always make internal requests to be a cache miss so we retrieve from origin
    ts.http.set_cache_lookup_status(TS_LUA_CACHE_LOOKUP_MISS)
   else
     -- external request
   local cache status = ts.http.get_cache_lookup_status()
    if cache_status == TS_LUA_CACHE_LOOKUP_HIT_STALE then -- stale hit?
       local url = ts.client_request.get_url() or ''
       -- add extra query parameter to request
      url = url . . '?async=yes'local ct = \{header = ts. client request.get headers() }
       local res = ts.fetch(url, ct)
       if res.status == 200 then
         ts.http.server_intercept(process, res.header, res.body ) -- response good, do intercept
       else
        ts.http.set cache_lookup_status(TS_LUA_CACHE_LOOKUP_HIT_FRESH) -- response bad, return cache
       end
     end
   end
  return 0
```
#### Stale-If-Error - continued

```
function process(header, body)
  ts.debug('server intercept')
  local resp = 'HTTP/1.1 200 OK\n\n\|n'\| for k,v in pairs(header) do
   resp = resp ... k ...': ' ... v ... '\n'\n end
 resp = resp ... '\n'\n. body
```

```
 ts.say(resp)
```
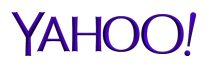

#### Stale-While-Revalidate

```
function cache lookup()
  ts.debug('cache-lookup')
  local inner = ts.http.is internal request()
  if inner \sim= 0 then
     -- always make internal requests to be a cache miss so we retrive from origin
    ts.http.set cache_lookup_status(TS_LUA_CACHE_LOOKUP_MISS)
   else
     -- mark stale hit as fresh hit and do an async request
    local cache status = ts.http.get cache lookup status()
    if cache status == TS LUA CACHE LOOKUP HIT STALE then -- stale hit
       ts.http.set_cache_lookup_status(TS_LUA_CACHE_LOOKUP_HIT_FRESH)
       -- schedule a continuation for async fetch
      ts.schedule(TS_LUA_THREAD_POOL_NET, 0, async)
     end
   end
   return 0
end
function do global read request()
   -- retrieve URL and header for later use
 ts.ctx['url'] = ts.client request.get url()ts.ctx['headers'] = ts.client request.get headers()
  ts.hook(TS_LUA_HOOK_CACHE_LOOKUP_COMPLETE, cache_lookup)
```
#### Stale-While-Revalidate - continued

```
function async()
  ts.debug("async")
   local url = ts.ctx['url'] or ''
   -- add extra query parameter to async request
  url = url .. '?async=yes'
  local ct = f header = ts.ctx['headers']
   }
   local res = ts.fetch(url, ct)
   if res.status == 200 then
     ts.debug('pushing')
    local purl = ts.ctx['url']
    local presp = 'HTTP/1.0 200 OK\r\n'
     local header = res.header
     for k, v in pairs( header) do
      presp = presp.. k .. ': ' .. v .. '\r\n'
     end
    presp = presp ... '\r\n' ... res.bodylocal phdr = \{\} for k, v in pairs(ts.ctx['headers']) do
      phdr[k] = v end
     phdr['Content-Length'] = string.format('%d', string.len(presp))
    local pct = \{header = phdr,
       method = 'PUSH',
       body = presp
     }
     local pres = ts.fetch(purl, pct)
   end
end
```
#### What's next?

- Bug fixes & clean up
- support use case of new protocol plugin
- support SSL hooks
- support lifecycle hooks
- any API missing?
- moving out of experimental?

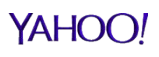

# Lua scriptlet

#### Metrics Configuration

- James Peach did it !! (TS-4099)
- Replace stats.config.xml with metrics.config
- Optional in 6.2.0, Mandatory in 7.0.0
	- proxy.config.stats.enable\_lua in 6.2.0
- https://docs.trafficserver.apache.org/en/latest/admin-guide/files/metr ics.config.en.html

```
-- snippet in metrics.config
float 'proxy.node.cache.hits_ratio' [[
   return
     proxy.node.cache.hits /
     ( proxy.node.cache.hits +
        proxy.node.cache.misses +
        proxy.node.cache.revalidates
\left( \begin{array}{c} \end{array} \right)]]
integer 'proxy.node.dns.lookups per second' [[
  local self = ...return rate of 10s(self,
    function() return proxy.process.dns.total dns lookups end
\rightarrow]]
```
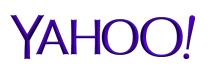

#### Log Configuration

- James Peach did it again !! (TS-4548)
- $\ln 7.0.0$
- replace logs xml.config with logging.config
- TS-4739 a tool for upgrading existing log config to new format
- https://docs.trafficserver.apache.org/en/latest/admin-guide/files/loggi ng.config.en.html

```
-- sample logging.config
minimalfmt = format {
   Format = '%<chi> : %<cqu> : %<pssc>'
}
refreshhitfilter = filter.accept('pssc MATCH REFRESH_HIT')
log.ascii {
  Filename = 'minimal',
  Format = minimalfmt,
  Filters = { refreshhitfilter }
}
```
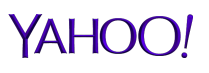

#### Storage Configuration

- TS-5015 (just open)
- store.config replaces storage.config

```
-- sample store.config
store {
     Path = 'var/trafficserver/1',
     Size = '256M',
    Id = 'XXX', Volume = 2
}
store {
     Path = 'var/trafficserver/2',
     Size = '256M',
    Id = 'YYY', Volume = 2
}
store {
     Path = 'var/trafficserver/3',
     Size = '256M',
    Id = 'ZZZ', Volume = 3
}
```
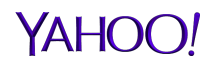

### How?

- create a BindingInstance
- attach configuration objects to the BindingInstance
- add your own binding functions/constants/etc
- run the configurable file written in lua
- Check out TS-4548 & TS-5015

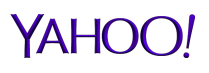

#### What's next?

- splitdns.config / congestion.config
- volume.config / hosting.config
- ssl\_multicert.config
- parent.config
- plugin.config
- records.config
- remap.config
- log\_hosts.config
- ip\_allow.config / cache.config
	- Can they be removed in favor of ts\_lua plugin?
- Plugins / tsconfig

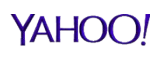

## Thanks!